## 1Password Shortcuts

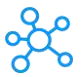

## **1Password Shortcuts Windows & Mac**

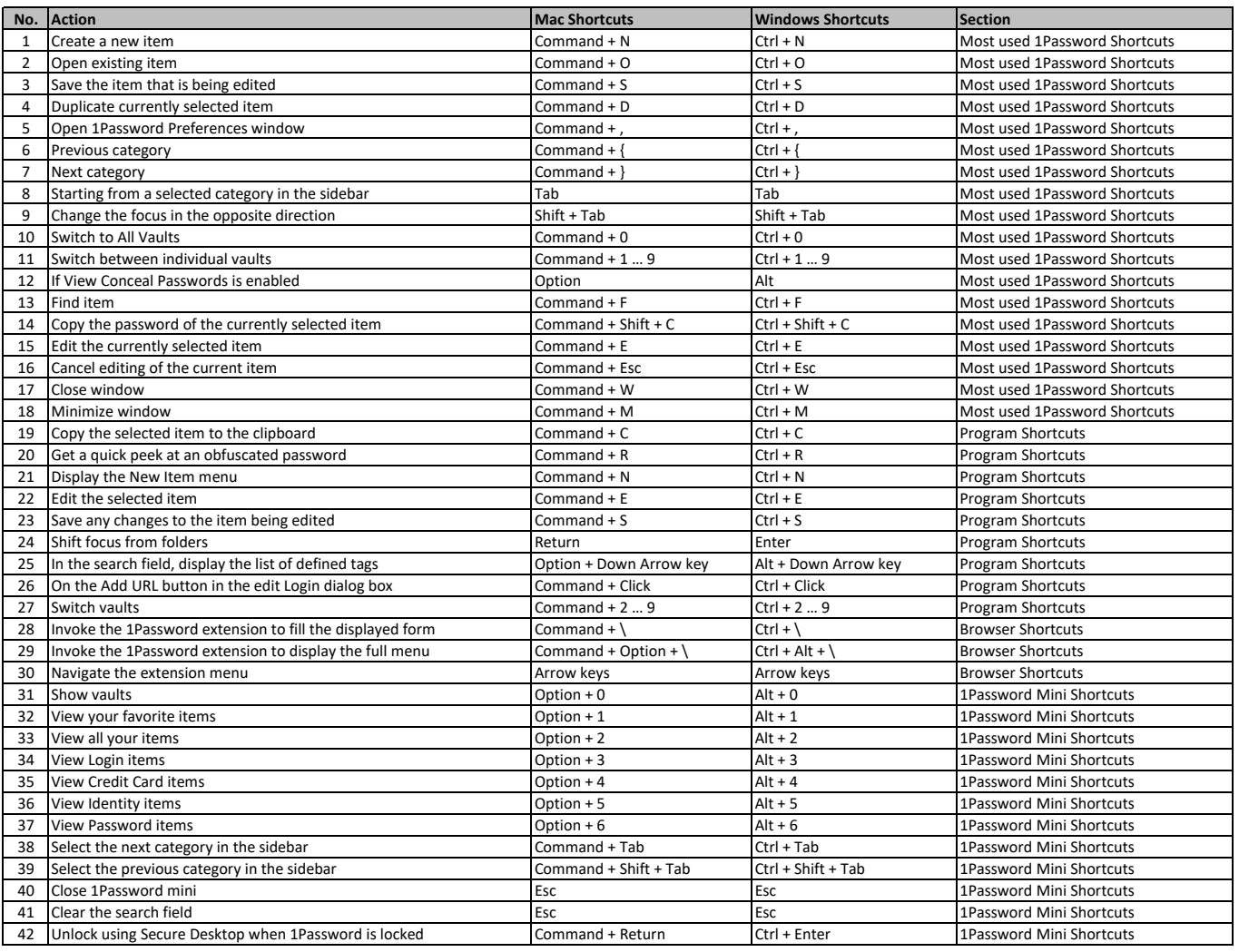

**[learn more - https://tutorialtacti](https://tutorialtactic.com/keyboard-shortcuts/1password-shortcuts-windows-mac/)c.com/keyboard-shortcuts/1password-shortcuts-windows-mac/**